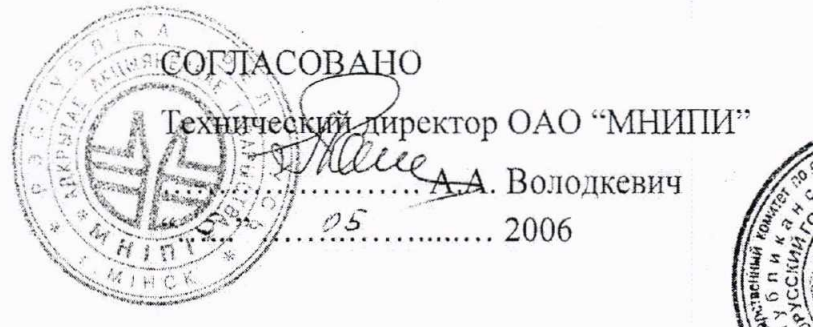

УТВЕРЖДАЮ\* Цирскор БелГИМ ... H.A. *Karopa* alanct 2006

Система обеспечения единства измерений Республики Беларусь

## ЧАСТОТОМЕР ЭЛЕКТРОННО-СЧЕТНЫЙ ЧЗ-88

Методика поверки УШЯИ.411186.005 МП MP6 MII. 1601 -2006

## РАЗРАБОТАНА ОАО "МНИПИ"

Главный конструктор разработки, начальник отдела

А.Г. Петрович  $40.7$   $2006$ 

### Исполнитель

Artes J.K. Жакович  $40$  ,  $10$  ,  $94$  ,  $1006$ 

Нормоконтролер

Г.М. Талаева  $40.7$   $94.2006$ 

Литера О1

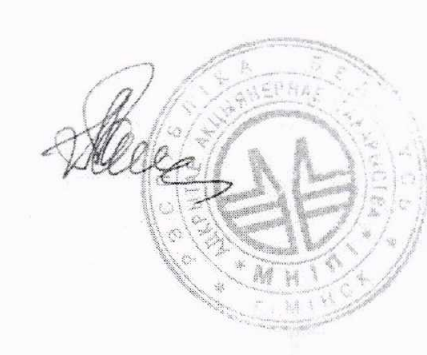

## Содержание

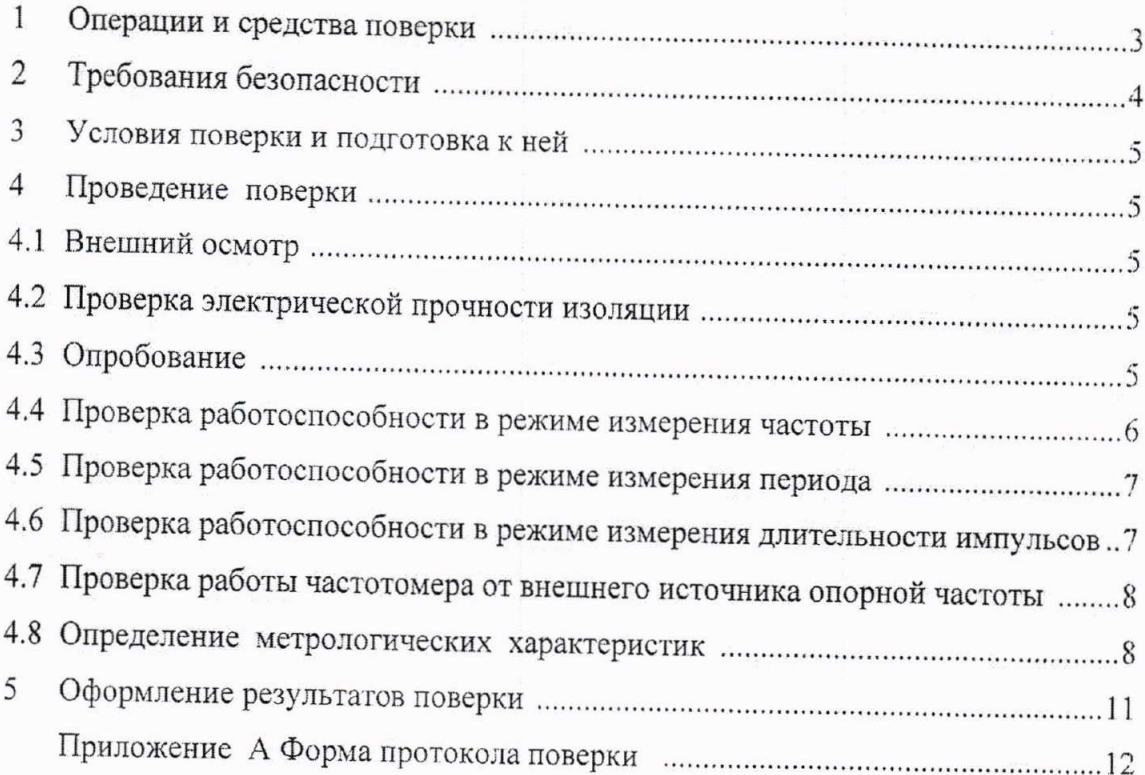

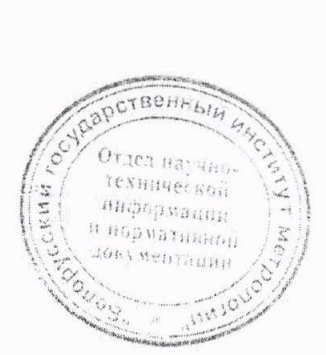

Настоящая методика распространяется на частотомер электронно-счетный Ч3-88 ТУВҮ 100039847.076-2006 (по тексту - частотомер) и устанавливает методы и средства первичной и периодической поверок.

Первичной поверке подлежат частотомеры, выпускаемые из производства и после ремонта. Периодической поверке подлежат частотомеры, находящиеся в эксплуатации и на хранении.

Поверка должна проводиться в органах, аккредитованных в данном виде деятельности. Межноверочный интервал - 12 мес.

### Операции и средства поверки  $\mathbf{1}$

1.1 При проведении поверки должны быть выполнены операции и применены средства поверки с характеристиками, указанными в таблице 1.1.

Таблица 1.1

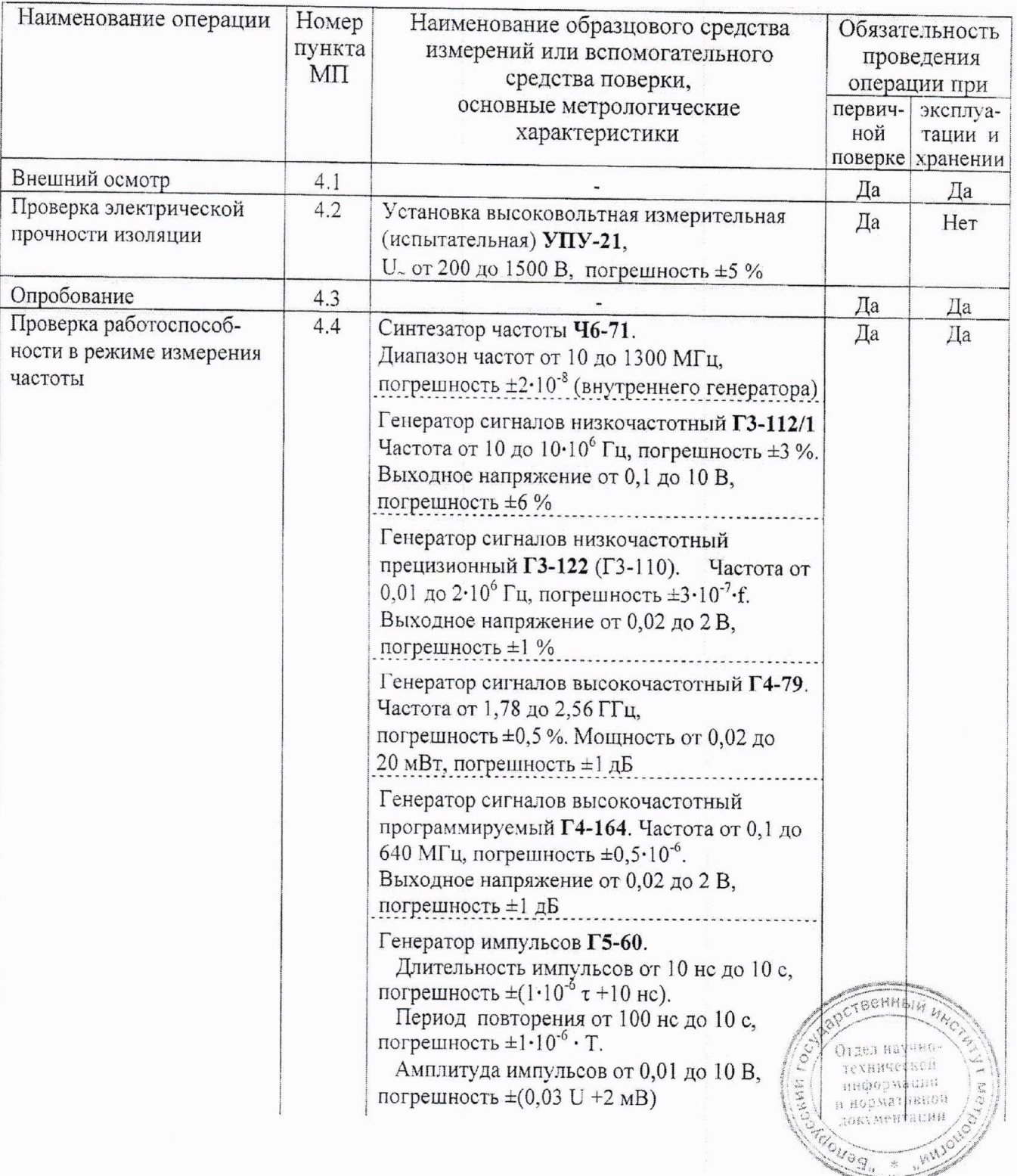

Окончание таблицы 1.1

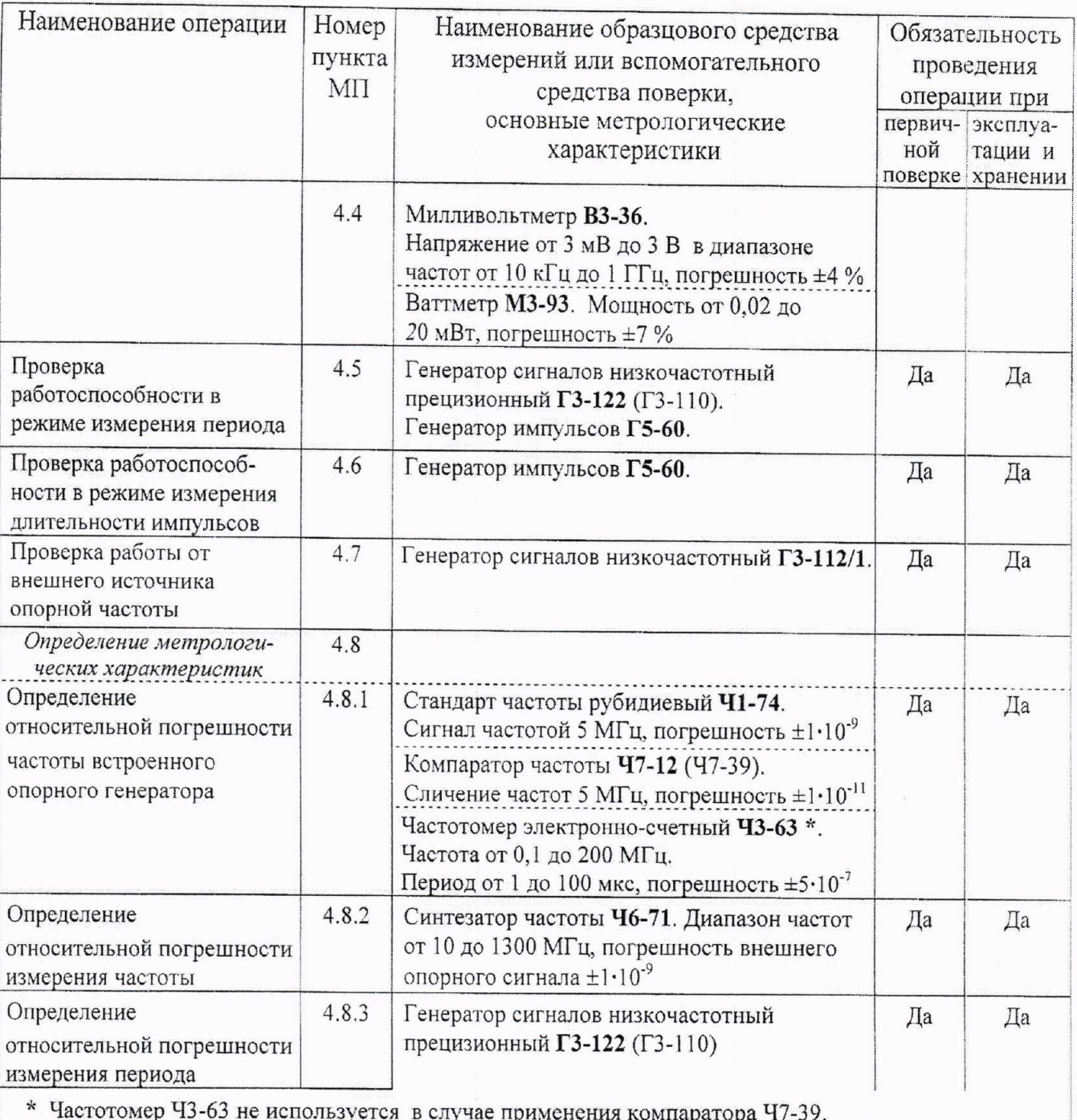

Примечания

1 При проведении поверки разрешается применять другие средства поверки, обеспечивающие измерение соответствующих параметров с требуемой точностью.

2 Средства измерений, используемые для поверки, должны быть поверены в органах аккредитованных в данном виде деятельности.

#### $\overline{2}$ Требования безопасности

2.1 При подготовке и проведении поверки частотомера должны соблюдаться требования безопасности, указанные в руководстве по эксплуатации частотомера (2.1 - Меры безопасности") и эксплуатационной документации применяемых СИ.

Отдел научнотехнической информации

и вормативной документации

от 84 до 106 (от 630 до 795);

 $20 \pm 5$ ;

от 30 до 80:

 $230 \pm 4,6$ ;

 $50 \pm 1.$ 

# 3 Условия поверки и подготовка к ней

3.1 При проведении поверки должны быть соблюдены следующие условия:

- температура окружающего воздуха, °С

- относительная влажность воздуха, % - атмосферное давление, кПа (мм рт.ст.)

- напряжение питающей сети. В
- 

- частота питающей сети, Гц

3.2 Перед проведением поверки частотомер выдержать в условиях, установленных в 3.1 не менее 4 ч.

3.3 Средства поверки подготовить к работе в соответствии с их эксплуатационной документацией.

3.4 При подготовке  $\rm K$ поверке частотомера должны быть выполнены подготовительные работы, указанные в руководстве по эксплуатации УШЯИ.411186.005 РЭ.

3.5 Частотомер обеспечивает работоспособность через 1 мин после включения, а метрологические характеристики - через 1 ч (кроме 4.8.1.1).

#### $\overline{\mathbf{4}}$ Проведение поверки

#### $4.1$ Внешний осмотр

4.1.1 При проведении внешнего осмотра должно быть установлено соответствие поверяемого частотомера следующим требованиям:

соответствие комплектности требованиям руководства по эксплуатации;

наличие и прочность крепления органов управления, четкость фиксации их положения, наличие вставок плавких;

 $\blacksquare$ отсутствие механических повреждений;

исправность разъемов, четкость маркировки частотомера.

Частотомер, имеющий дефекты, бракуется и направляется в ремонт.

#### $4.2$ Проверка электрической прочности изоляции

4.2.1 Проверку электрической прочности изоляции цепи питания частотомера проводят по ГОСТ 12.2.091 - 2002 в нормальных условиях применения с помощью установки высоковольтной измерительной (испытательной)  $Y \Pi Y - 21$ , подключенной между соединенными вместе питающими штырями вилки сетевого шнура и контактом защитного заземления. Переключатель питания частотомера должен быть во включенном положении.

С выхода установки высоковольтной измерительной (испытательной) УПУ-21 подают испытательное напряжение переменного тока частотой 50 Гц значением 1500 В, начиная со значения рабочего напряжения 230 В с погрешностью не более ±10 %. Увеличивают напряжение до испытательного значения плавно за время от 5 до 10 с и выдерживают в течение 1 мин, а затем плавно снижают испытательное напряжение до нуля.

Во время проверки прочности изоляции не должно произойти возникновения разрядов или поверхностных пробоев, сопровождающихся резким возрастанием тока в испытываемой цепи. Появление "коронного" разряда не является признаком дефектности изоляции.

#### $4.3$ Опробование

4.3.1 Проверка частотомера в режиме самоконтроля

4.3.1.1 Перед включением частотомера убедиться в наличии вставок плавких в сетевом разъеме на задней панели и их соответствие маркировочным надписям. Подключить сотевой шнур к питающей сети. Включение частотомера осуществить выключателем СЕТЬ, через 30 с на индикаторе частотомера установится "нулевое" показание и мигание индикатора СЧЕТ.

Провести самоконтроль частотомера в соответствии с руководством по эксплуатации.

**HOUSE** 

LIN

Неисправный частотомер бракуют и направляют в ремонт.

# 4.4 Проверка работоспособности в режиме измерения частоты

4.4.1 Работоспособность частотомера по входу А (С, В) при синусоидальной форме входного сигнала проверяют при минимальном и максимальном уровнях входных сигналов на частотах, указанных в таблице 4.1.

На частотомере устанавливают режим измерения частоты по проверяемому входу А (С, В), вход открытый.

От источника подают сигнал на соответствующий вход частотомера и проводят измерение частоты в режимах согласно таблице 4.1. Уровень входного сигнала (мощности) контролируют милливольтметром В3-36 (ваттметром М3-93).

Примечание - При проведении измерений по входу А (С) кнопками УРОВ и ВЫБОР (< или >) устанавливают такое значение уровня запуска, при котором наблюдаются устойчивые показания частотомера.

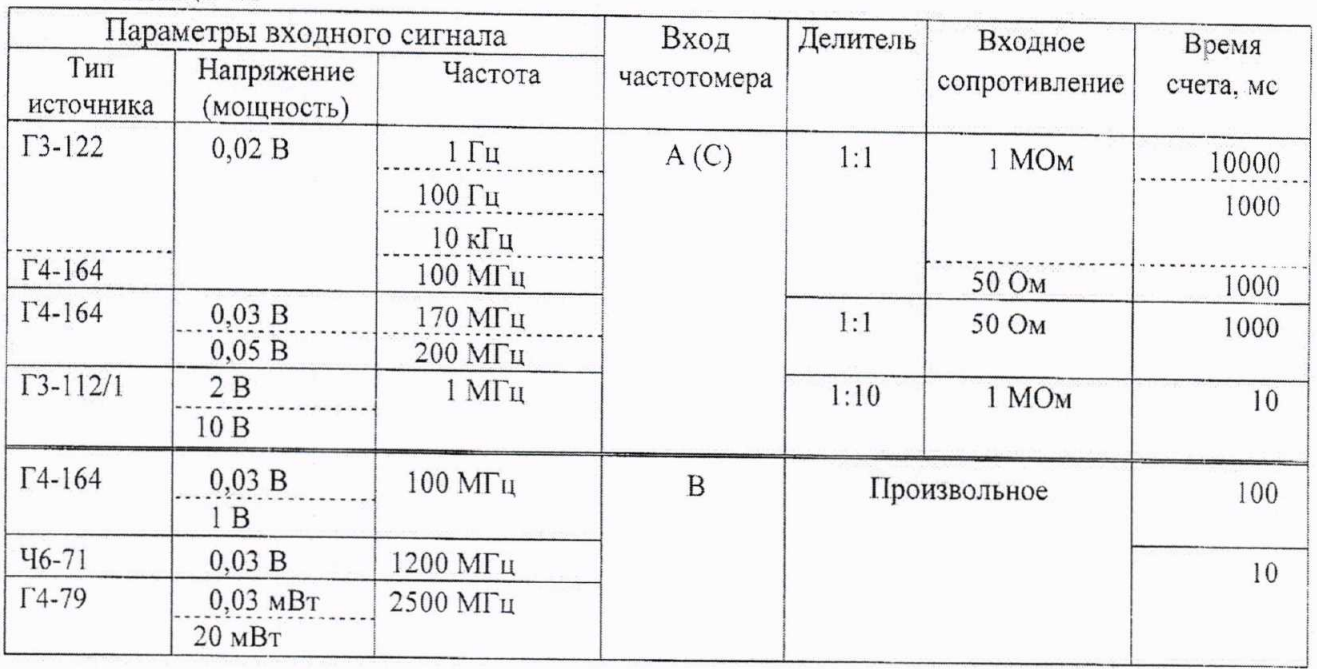

Таблина 4.1

Результаты проверки считают удовлетворительными, если показания частотомера по соответствуют входам  $A, C, B$ установленным на генераторе значениям частоты синусоидального сигнала с учетом погрешности их установки и нестабильности.

4.4.2 Работоспособность частотомера по входу А (С) при импульсной форме входного сигнала проверяют при минимальном уровне входного сигнала при положительной и отрицательной полярности входных импульсов.

На частотомере устанавливают режим измерения частоты по входу А, вход А открытый, делитель 1:1, входное сопротивление 50 Ом, время счета - 10 мс, полярность в соответствии с полярностью входного сигнала.

От генератора Г5-60 на вход А частотомера подают сигнал с параметрами:

длительность импульса 10 нс; период следования 100 нс;

амплитуда импульса 0,05 В, положительная полярность.

Проводят измерение частоты (10 МГц) частотомером. Повторяют измерение частоты, установив на генераторе Г5-60 импульсы отрицательной полярности.

Аналогичные измерения проводят по входу С частотомера.

Результаты проверки считают удовлетворительными, если показания уастотомера по входам А, С соответствуют установленным на генераторе значениям частоты импульсного сигнала с учетом погрешности их установки и нестабильности. Отдел научно-

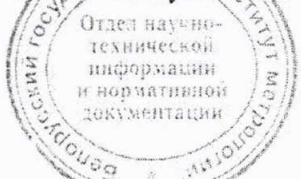

 $\overline{7}$ 

4.5 Проверка работоспособности в режиме измерения периода

4.5.1 Работоспособность частотомера по входу А (С) при синусоидальной форме входного сигнала проверяют при минимальном уровне входного сигнала и значениях периода, указанных в таблице 4.2.

На частотомере устанавливают режим измерения периода по входу А, вход А открытый, делитель 1:1.

От источника подают сигнал на вход А частотомера и проводят измерение его периода в режимах согласно таблице 4.2.

Таблица 4.2

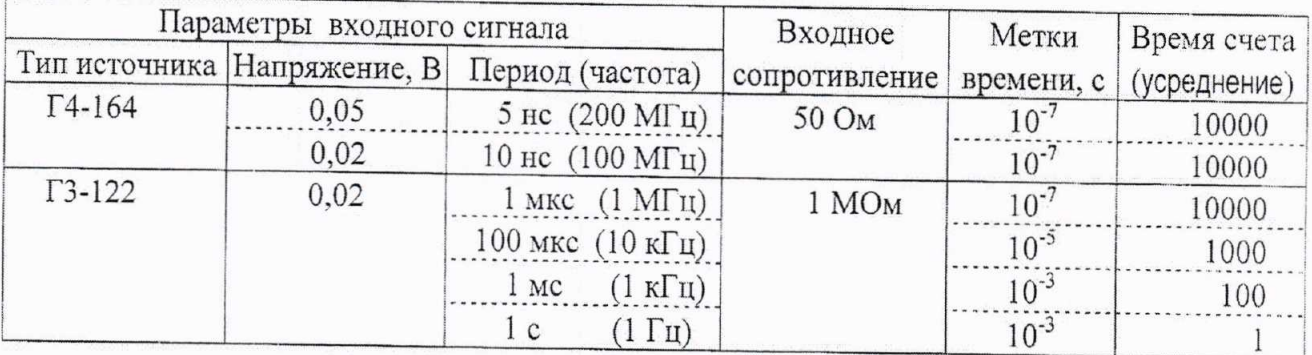

Аналогичные измерения проводят по входу С.

Результаты проверки считают удовлетворительными, если показания частотомера по входам А, С соответствуют установленным на генераторе значениям периода сигналов синусоидальной формы с учетом погрешности их установки и нестабильности.

4.5.2 Работоспособность частотомера по входу А (С) при импульсной форме входного сигнала проверяют, измеряя период следования импульсов при минимальном уровне входного сигнала при положительной и отрицательной полярности входных импульсов.

Ha частотомере устанавливают режим измерения периода II<sub>O</sub> входу А. вход А открытый, времени -  $10^{-7}$  с, метки время счета (усреднение) - 10000, входное сопротивление 50 Ом, полярность в соответствии с полярностью входного сигнала.

От генератора Г5-60 на вход А частотомера подают сигнал с параметрами:

длительность импульса 10 нс; период следования 100 нс;  $\blacksquare$ 

амплитуда импульса 0,05 В, положительная полярность.

Проводят измерение периода частотомером. Повторяют измерение периода. установив на генераторе Г5-60 импульсы отрицательной полярности.

Аналогичные измерения проводят по входу С частотомера.

Результаты проверки считают удовлетворительными, если показания частотомера соответствуют установленным на генераторе значениям периода импульсного сигнала с учетом погрешности их установки и нестабильности.

4.6 Проверка работоспособности в режиме измерения длительности импульсов

4.6.1 Работоспособность частотомера по входу А (С) в режиме измерения длительности импульсов проверяют с помощью генератора Г5-60 при минимальной длительности импульса входного сигнала положительной и отрицательной полярности при минимальной и максимальной амплитуде.

На частотомере устанавливают режим измерения длительности импульсов без усреднения ("dL1") по входу А, вход А открытый, делитель 1:1, метки времени - 10<sup>-7</sup> с, входное сопротивление 50 Ом, полярность в соответствии с полярностью входного сигнала.

От генератора Г5-60 на вход А частотомера подают сигнал с параметрами:

- длительность импульса 1 мкс; период следования 100 мкс;
- полярность импульсов положительная;  $\ddot{\phantom{a}}$

Отдел научно амплитуда импульса 0,05 В, а затем 10 В при включенном делителе 1:10: скол Проводят измерение длительности импульса частотомером. Преторяют измерение

длительности импульса, установив на генераторе Г5-60 импульсы отрицательной полярности.

Аналогичные измерения проводят по входу С частотомера.

Результаты проверки считают удовлетворительными, если показания частотомера соответствуют установленным на генераторе значениям длительностей импульсов с учетом погрешности их установки и нестабильности.

4.7 Проверка работы частотомера от внешнего источника опорной частоты

Проверку работы частотомера от внешнего источника опорной частоты 5 МГц проводят путем подачи на ВХОД 5 МНг частотомера от генератора ГЗ-112/1 сигнала частотой (5000±0,1) кГц напряжением от 0,5 до 3 В среднего квадратического значения.

На частотомере устанавливают режим работы от внешнего источника опорной частоты ("ВНЕ\_Г") и режим "Тест измерения частоты" по входу А. Напряжение входного сигнала контролируют милливольтметром В3-36, частоту - частотомером Ч3-63.

Результаты проверки считают удовлетворительными, если при изменении напряжения входного сигнала частотой 5 МГц в пределах от 0,5 до 3 В среднего квадратического значения выполняется "Тест измерения частоты" по входу А.

### Определение метрологических характеристик 4.8

4.8.1 Определение относительной погрешности частоты встроенного опорного генератора на интервале времени 12 мес ( $\delta_{o l2}$ ) проводят по схеме, приведенной на рисунке 4.1.

Время установления рабочего режима поверяемого частотомера не менее 1 ч, режим работы от внутреннего источника опорной частоты ("ВНУ\_Г").

Перед определением погрешности проверяют значение калибровочного числа:

- устанавливают на частотомере режим калибровки, нажав последовательно кнопки ДФ, СЧЕТ/V. На частотомере должна высветиться надпись "CALIbr xxx", где xxx калибровочное число.

- сравнивают соответствие значений калибровочного числа на частотомере с калибровочным числом, указанном в свидетельстве о предыдущей поверке.

Если значение калибровочного числа на частотомере другое, то устанавливают значение калибровочного числа, указанное в свидетельстве.

Изменение значения калибровочного числа и сохранение нового значения в памяти частотомера осуществляют в соответствии с приложением А руководства по эксплуатации.

Сигнал частотой 5 МГц опорного генератора с выхода ВЫХОД 5 МНг поверяемого частотомера подают на ВХОД I компаратора Ч7-12. От источника образцовой частоты стандарта частоты Ч1-74, сигнал частотой 5 МГц подают на ВХОД II компаратора Ч7-12 и на частотомер Ч3-63, использующий этот сигнал в качестве внешнего опорного генератора. Сигнал f<sub>к</sub> от компаратора частотой 1 МГц поступает на ВХОДА частотомера Ч3-63, работающего в режиме измерения частоты при времени счета 1 с или 10 с.

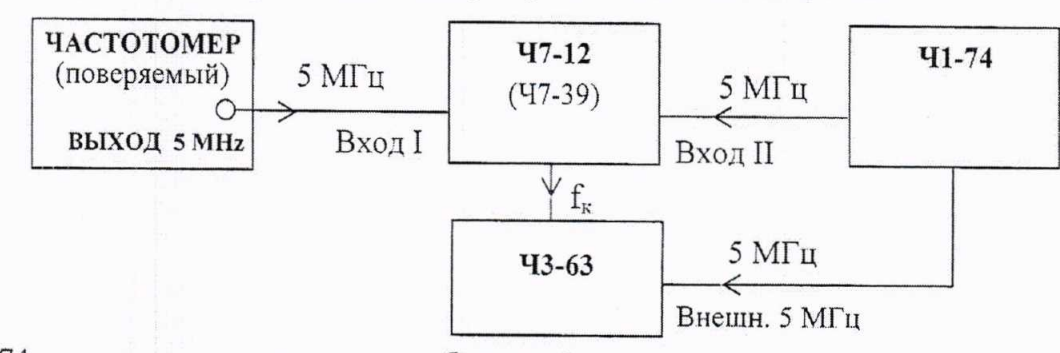

 $41 - 74$ - стандарт частоты рубидиевый:

 $47 - 12$ - компаратор частоты:

 $43 - 63$ - частотомер электронно-счетный.

Примечание - Схема приведена для компаратора Ч7-12. При использовании компаратора Ч7-39, частотомер Ч3-63 применять не надо, поскольку компаратор Ч7-39 имеет встроенный электронно-счетный частотомер.

Рисунок 4.1 - Схема подключения приборов для измерения частоты встроенного опорного генератора

информации

и нормативной документации

O VI

 $\mathcal{L}_{\mathcal{L}}$ 

Записывают не менее 10 последовательных показаний частотомера и находят их среднее арифметическое (действительное) значение  $f_{\text{rcp}}$ , Гц, по формуле

$$
f_{\rm Kcp} = \frac{\sum_{i=1}^{n} f_{ki}}{n}, \tag{4.1}
$$

- значение частоты выходного сигнала компаратора единичного измерения, Гц; где  $f_{ki}$ - число проведенных единичных измерений.

Относительную погрешность частоты встроенного опорного генератора  $\delta_0$  определяют по формуле

$$
\delta_o = \frac{f_{\text{Kcp}} - f_{\text{KH}}}{M \cdot f_{\text{H}}},\tag{4.2}
$$

 $f_{\text{KH}}$  – значение частоты компаратора, соответствующее номинальному значению частоты где опорного генератора, Гц  $(f<sub>KH</sub> = 10<sup>6</sup> \Gamma<sub>H</sub>)$ ;

 $M$  – коэффициент умножения компаратора ( $M = 2.10^3$ );

 $f_{\rm H}$  – номинальное значение частоты встроенного опорного генератора,  $\Gamma$ ц $(f_{\rm H} = 5.10^6 \,\Gamma$ ц).

Результаты поверки считают удовлетворительными, если относительная погрешность частоты встроенного опорного генератора на интервале времени 12 мес ( $\delta_{o}$  12) находится в пределах  $\pm 1.10^{-7}$ .

Примечание - Время 12 мес отсчитывается с момента предыдущей поверки, когда действительное значение частоты встроенного опорного генератора было установлено с относительной погрешностью ±1·10

4.8.1.1 После определения относительной погрешности частоты встроенного опорного генератора, если ее значение превышает ±1.10<sup>-8</sup>, произвести установку его частоты с погрешностью не более  $\pm 3.10^{-9}$ .

Подстройка частоты встроенного опорного генератора проводится через 2 ч после включения частотомера путем изменения значения калибровочного числа и сохранения его в памяти частотомера.

После подстройки частоты частотомер выключают на 30 мин, затем снова включают и по истечении времени установления рабочего режима, равного 1 ч, определяют относительную погрешность частоты встроенного опорного генератора по методу, описанному выше.

Результаты поверки считают удовлетворительными, если относительная погрешность частоты встроенного опорного генератора не превышает  $\pm 1.10^{-8}$ . В противном случае подстройку частоты повторить.

4.8.2 Относительную погрешность измерения частоты  $\delta_{\text{f}}$ определяют ДЛЯ синусоидального сигнала по составляющим погрешности:

- относительной погрешности встроенного генератора  $\delta$ частоты опорного (определяется при поверке по 4.8.1);

еляется при поверке по 4.0.1),<br>- относительной погрешности измерения, обусловленной дискретностью счета  $\frac{1}{f_x \cdot \tau_{\text{cv}}}$ 

где *че*ч - время счета частотомера (установленное) при измерении частоты по входу А(С, В), с;  $f_{x}$  - измеряемая частота, Гц.

4.8.2.1 Определение относительной погрешности измерения, обусловленной дискретностью счета по входу А (С, В) частотомера, проводят путем измерения образцовой частоты, подаваемой от синтезатора частоты Ч6-71, при этом опорная частота 5 МГц для синтезатора подается от поверяемого частотомера. Измерения проводять спонедеме, приведенной на рисунке 4.2.

еннои на рисунке +.2.<br>На частотомере устанавливают режим измерения частоты по проверяемому входу, вход-**ROCKH** открытый, входное сопротивление 50 Ом, делитель 1:1. н нормативной Davis Ba документации

Значение частоты выходного сигнала синтезатора Ч6-71 и время счета на частотомере, соответствующие поверяемой точке, устанавливают по таблице 4.3. Уровень входного сигнала контролируют милливольтметром В3-36.

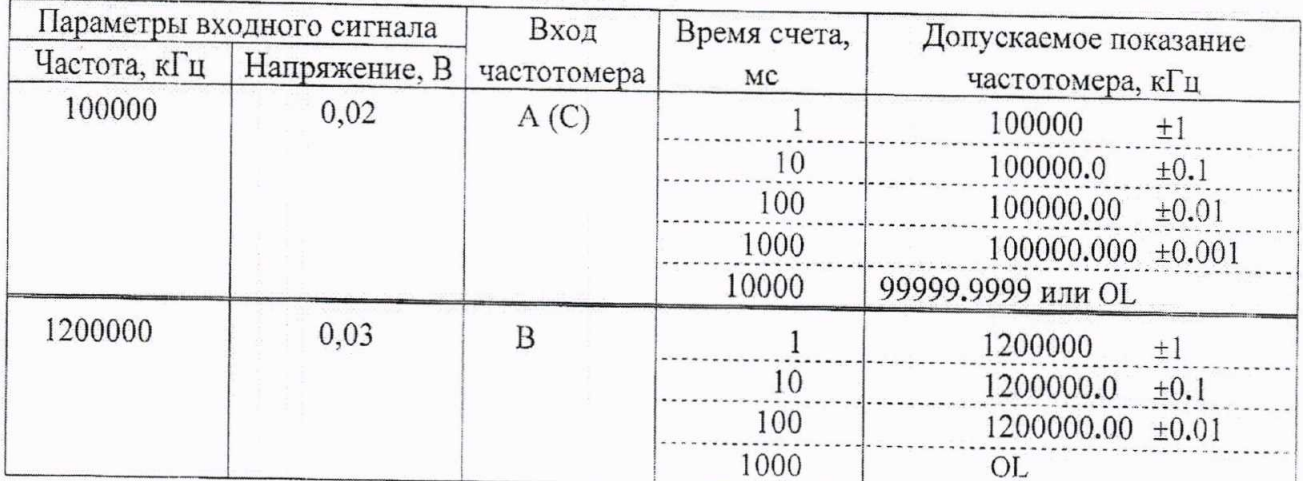

Таблина 4.3

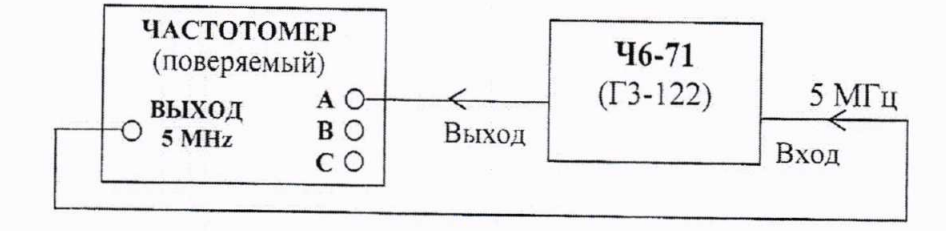

 $\Gamma$ 3-122 - генератор сигналов низкочастотный прецизионный;

 $46 - 71$ - синтезатор частоты.

Примечание - При определении составляющих погрешности измерения периода по входу А (С) вместо синтезатора частоты Ч6-71 использовать генератор Г3-122.

Рисунок 4.2 - Схема подключения приборов для определения составляющих погрешности измерения частоты по входу A (C, B) и измерения периода по входу A (C), обусловленных дискретностью счета

Результаты поверки считают удовлетворительными, если показания частотомера не превышают допускаемых значений, указанных в таблице 4.3.

4.8.3 Относительную погрешность измерения периода  $\delta_{\rm T}$ определяют для синусоидального входного сигнала по составляющим погрешности:

- относительной погрешности частоты встроенного опорного генератора  $\delta_{0}$ (определяется при поверке по 4.8.1);

- относительной погрешности измерения, обусловленной дискретностью счета

 $T_o$ (метод 4.8.3.1),

 $n \cdot T$ где

- число усредняемых периодов входного сигнала (усреднение);  $\boldsymbol{n}$ 

- период меток времени частотомера, с;  $T_{\rm o}$ 

 $T_{x}$ - период входного сигнала, с;

- относительной погрешности запуска  $\delta_{\text{3a}n}$  (метод 4.8.3.2).

4.8.3.1 Определение относительной погрешности измерения периода, обусловленной дискретностью счета, проводят путем измерения периода сигнала, подаваемого от генератора ГЗ-122 на вход А (С) поверяемого частотомера (рисунок 4.2). При этом генератор, 13-122 включают в режим внешнего запуска от опорного генератора поверяемого частотомера.

Измерения проводят при уровне входного сигнала значением 0,02 В.

На частотомере устанавливают режим измерения периода по входу А, делительчи, вход А открытый, режим работы от внутреннего источника опорной частоты.

Отдел нау технической

и нормативной документации

Значение периода выходного сигнала генератора ГЗ-122, метки времени время счета (усреднение) на частотомере, соответствующие поверяемой точке, устанавливают  $\overline{M}$ по таблице 4.4.

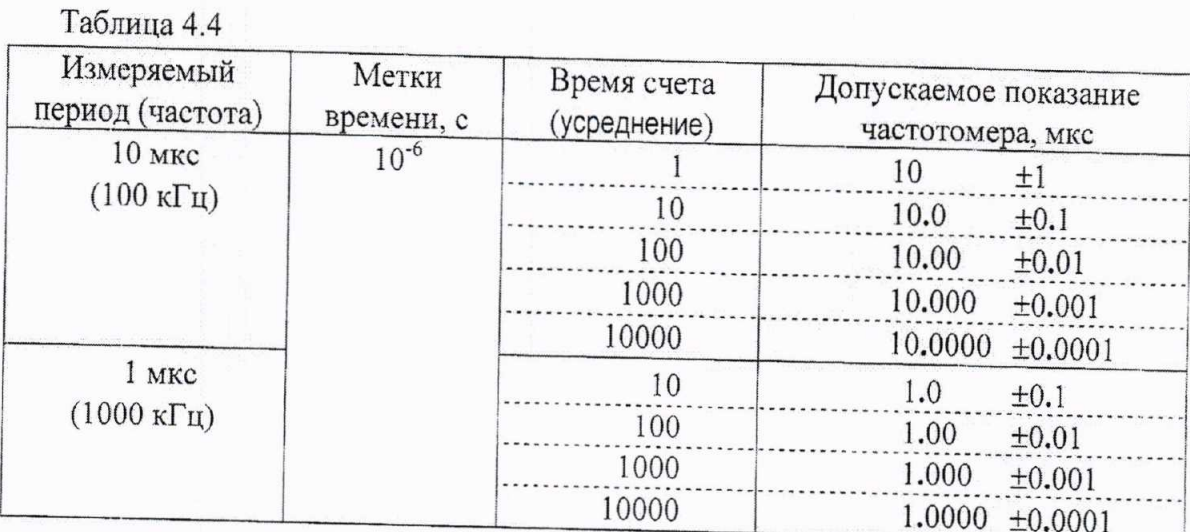

Аналогичные измерения проводят по входу С частотомера.

Результаты поверки считают удовлетворительными, если показания частотомера не превышают допускаемых значений, указанных в таблице 4.4.

4.8.3.2 Определение относительной погрешности запуска  $\delta_{\text{san}}$  для синусоидального входного сигнала при запуске в точке с максимальной крутизной проводят по входам А и С частотомера с помощью генератора Г3-122.

На частотомере устанавливают режим измерения периода по входу А, делитель 1:1, вход А открытый, входное сопротивление 1 МОм, уровень запуска значением 0 мВ.

От генератора подают сигнал на вход А частотомера и проводят измерение его периода согласно таблице 4.5.

Таблица 4.5

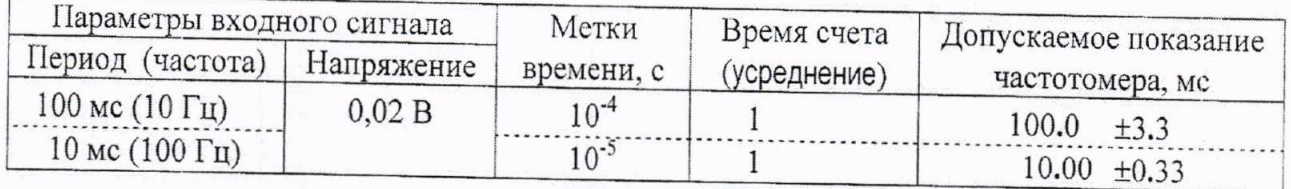

Аналогичные измерения проводят по входу С частотомера

Результаты поверки считают удовлетворительными, если показания частотомера не превышают допускаемых значений, указанных в таблице 4.5.

### Оформление результатов поверки 5

Результаты поверки заносят в протокол (приложение А). 5.1

5.2 Положительные результаты поверки частотомера удостоверяют нанесением оттиска поверительного клейма на поверенный частотомер и выдают свидетельство о поверке установленной формы.

После проведения подстройки частоты встроенного опорного генератора в свидетельстве о поверке записывают значение калибровочного числа.

В разделе "Особые отметки" руководства по эксплуатации делают отметку о поверке, записывают значение калибровочного числа и заверяют подписью и отриском клейма поверителя.

5.3 В случае отрицательных результатов поверки частотомер бракуют, свидетельство о предыдущей поверке аннулируют, оттиск поверительного клейма гасят, выдают извещение о непригодности и отмечают в разделе "Особые отметки" руководства по эксплуатации.

MAJOU

### Приложение А

(обязательное)

## Форма протокола поверки

# Протокол №  $\frac{1}{2}$

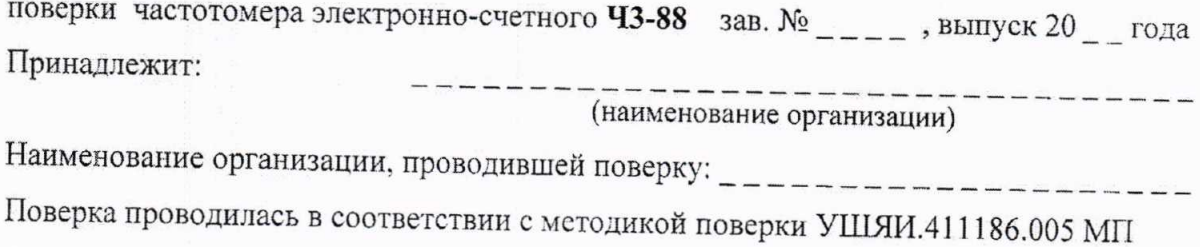

### Условия поверки:

- температура окружающего воздуха, °С
- относительная влажность воздуха, %
- атмосферное давление, кПа (мм рт. ст.)
- напряжение питающей сети, В

### Средства поверки:

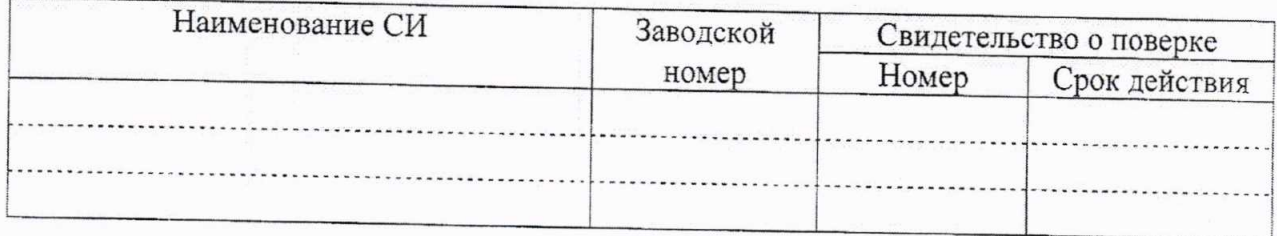

## 1 Внешний осмотр (4.1)

-------------

--------

---------------

# 2 Проверка электрической прочности изоляции (4.2)

### 3 Опробование (4.3)

3.1 Проверка частотомера в режиме самоконтроля  $(\delta_{\text{non}} = \pm 1 \text{ mJ.} \text{ pasprz})$ 

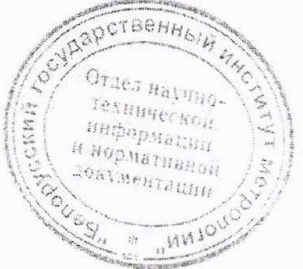

4 Проверка работоспособности в режимах измерения частоты, периода, длительности импульсов (4.4 - 4.6) Таблина 1

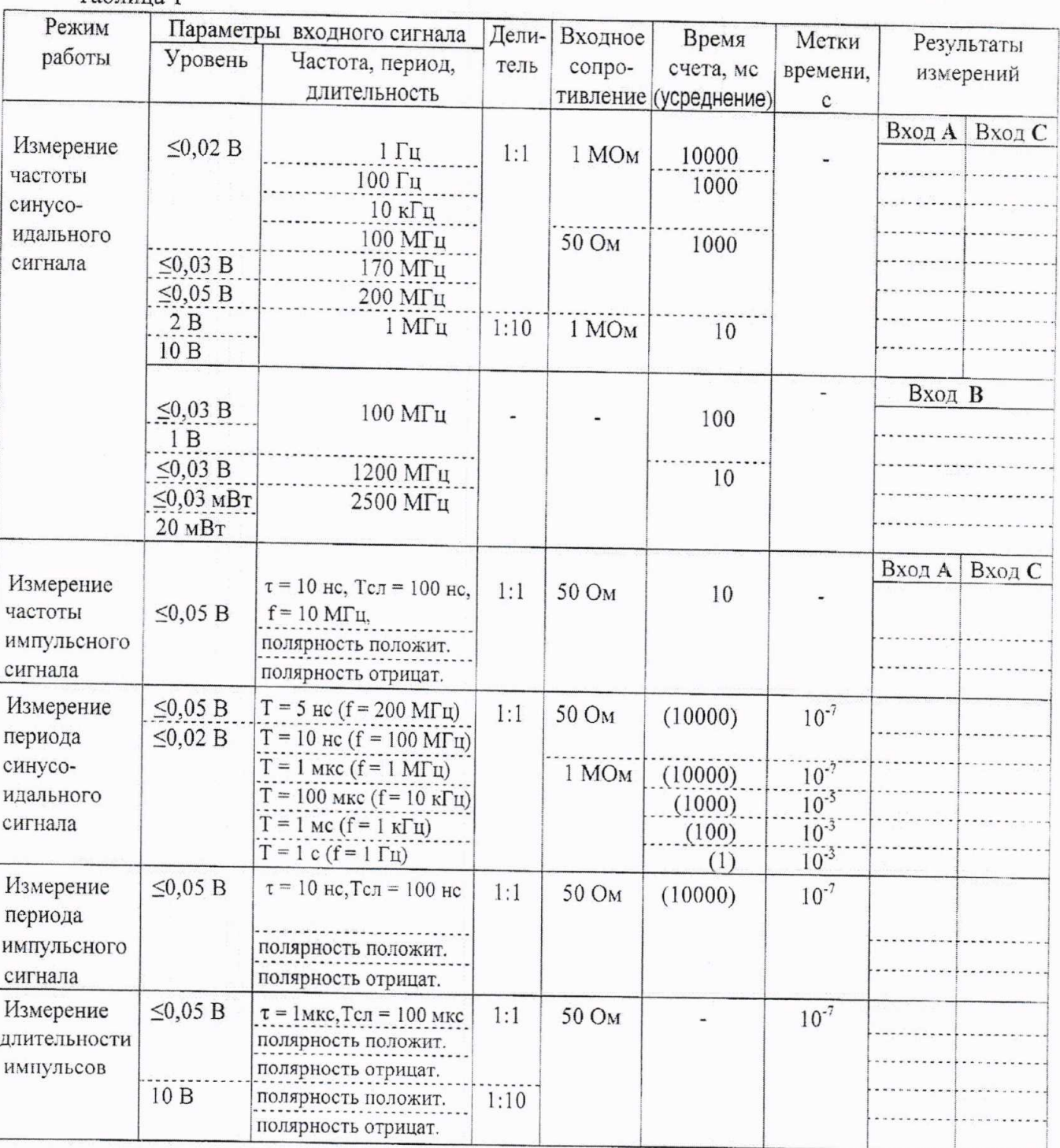

5 Проверка работы от внешнего источника опорной частоты (4.7) \_\_\_\_\_\_\_\_\_\_\_\_\_\_

al.

6.1 Определение относительной погрешности частоты встроенного опорного генератора Таблица 2

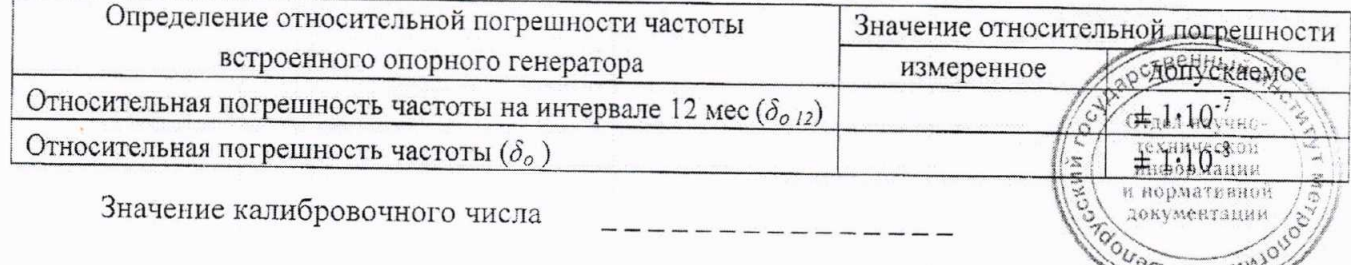

 $301H$ 

 $41430.81 - 2007$ 

### 13

6.2 Определение составляющей относительной погрешности измерения частоты  $\mathbf{1}$  $f_{x} \cdot \tau_{\text{eq}}$ 

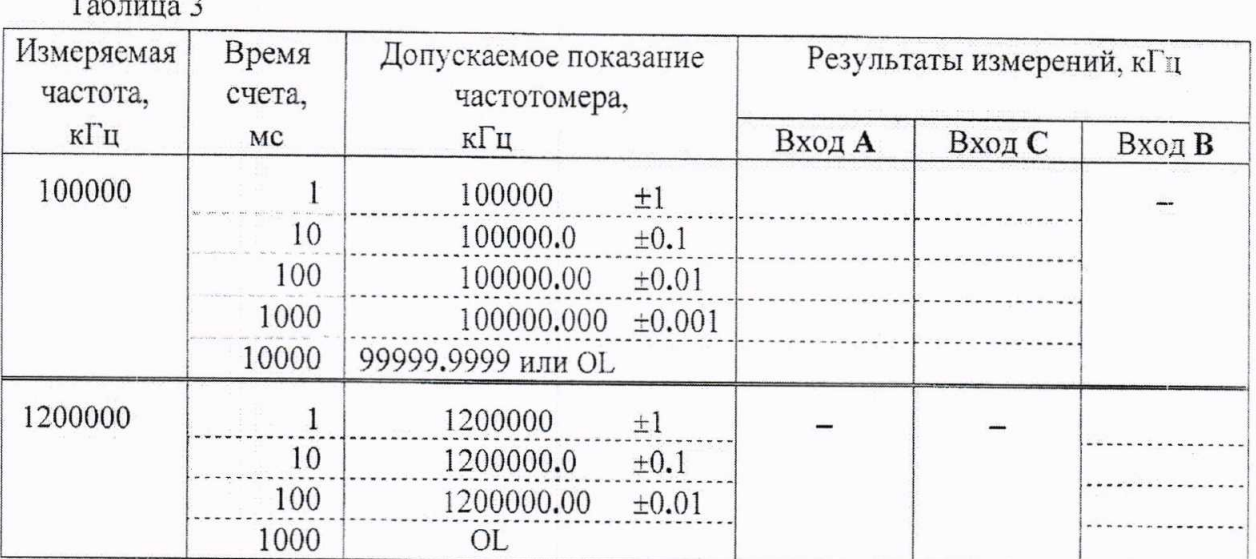

6.3 Определение составляющих относительной погрешности измерения периода:

- определение относительной погрешности  $\frac{T_o}{T}$ , таблица 4; .  $n \cdot T$
- определение относительной погрешности запуска  $\delta_{\text{san}}$ , таблица 5.

### Таблица 4

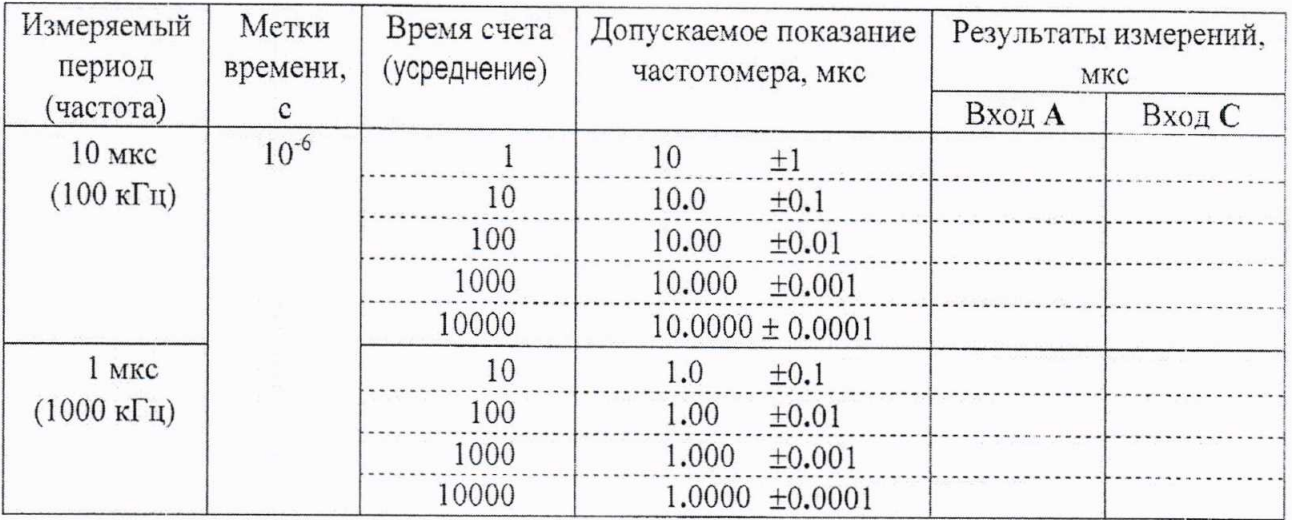

### Таблица 5

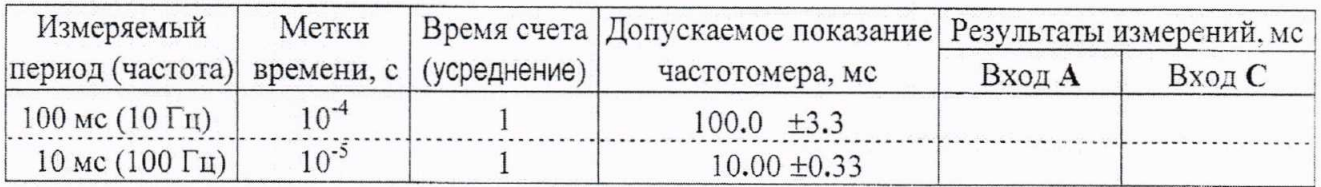

## Результаты поверки

Поверитель

Дата поверки

(подпись)

(число, месяц, год)

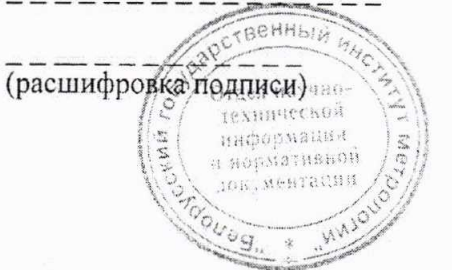

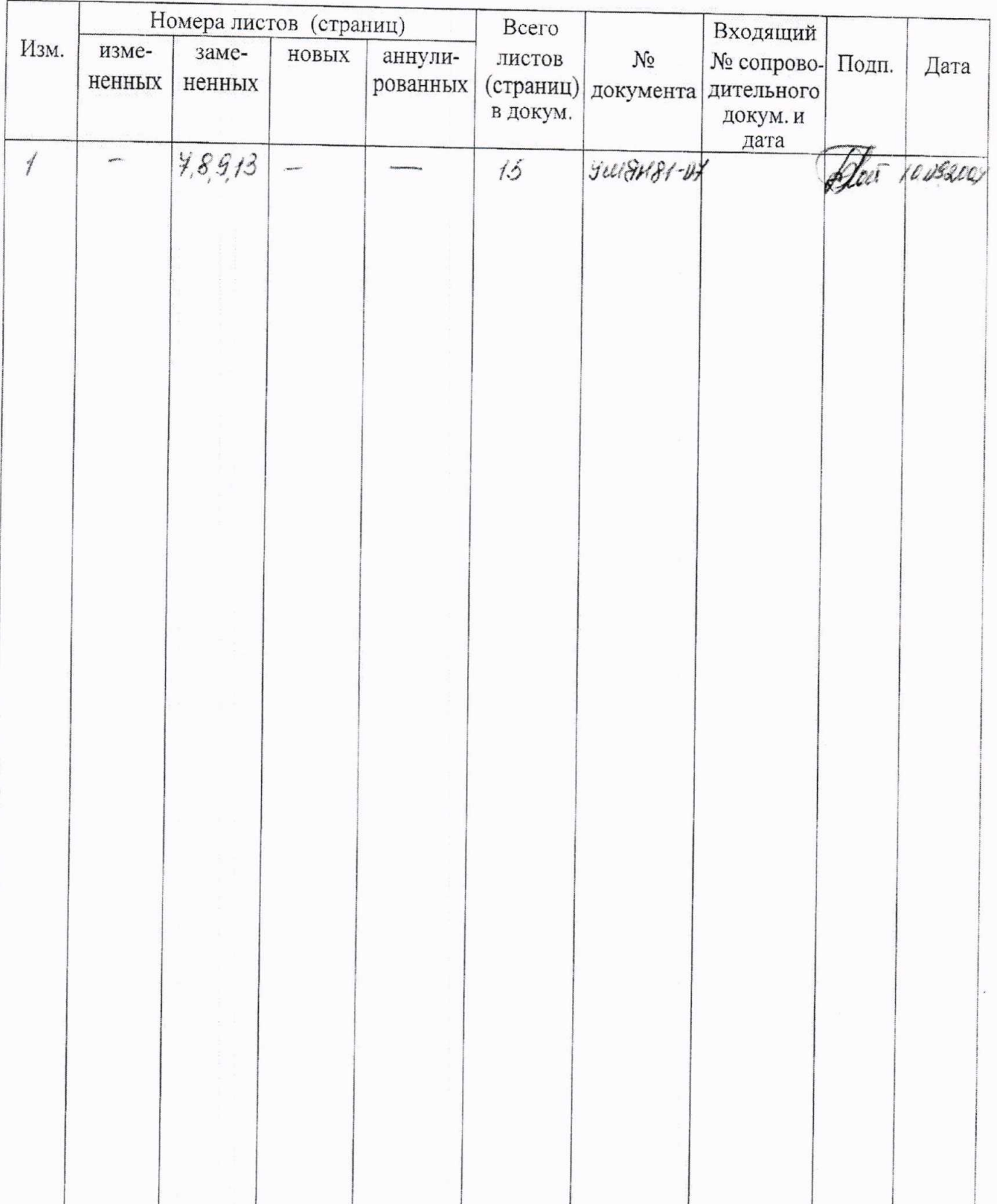

# Лист регистрации изменений

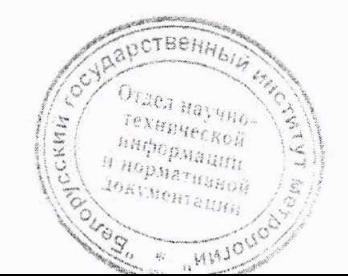